provided by NASA Technical Reports Server

# N93<sub>-</sub>13390

#### **RUNNING** SINDA  $\omega /$ FLUMT INTERMENTLE  $\omega$  on  $\tau$

**Boris Simmonds Sverdrup Technology MSFC Group Huntsville, Alabama**

#### **ABSTRACT**

**Computer software as engineering tools** are **typically run in three modes: Batch, Demand and** Interactive. The first two are the most popular in the SINDA world. The third one is not so popular, **due probably to the users inaccessibility to the command procedure files for running SINDA** *'85,* **or lack of familiarty with the SINDA** *'85* **execution processes (pre-processor, processor, comp'dstion,** finking, **execution and all of the file** assignment, **creation, deletions** and **de-assignments).** Interactive **is the mode that makes thermal analysis with SINDA** *'85* **a real-time design tool. This paper** explains **a command procedure sufficient (the minimum modifications required in an existing demand command procedure) to run SINDA** *'85* **on the VAX in an interactive** mode. **To exercise the procedure a sample problem is presented exemplifying the mode, plus additional programming capabilities available in SINDA** *'85.* **Following the same guidelines the process can be extended to other SINDA** 185 **residence computer platforms.**

### **47 PRECEDING PAGE BLANX NOT FILMED**

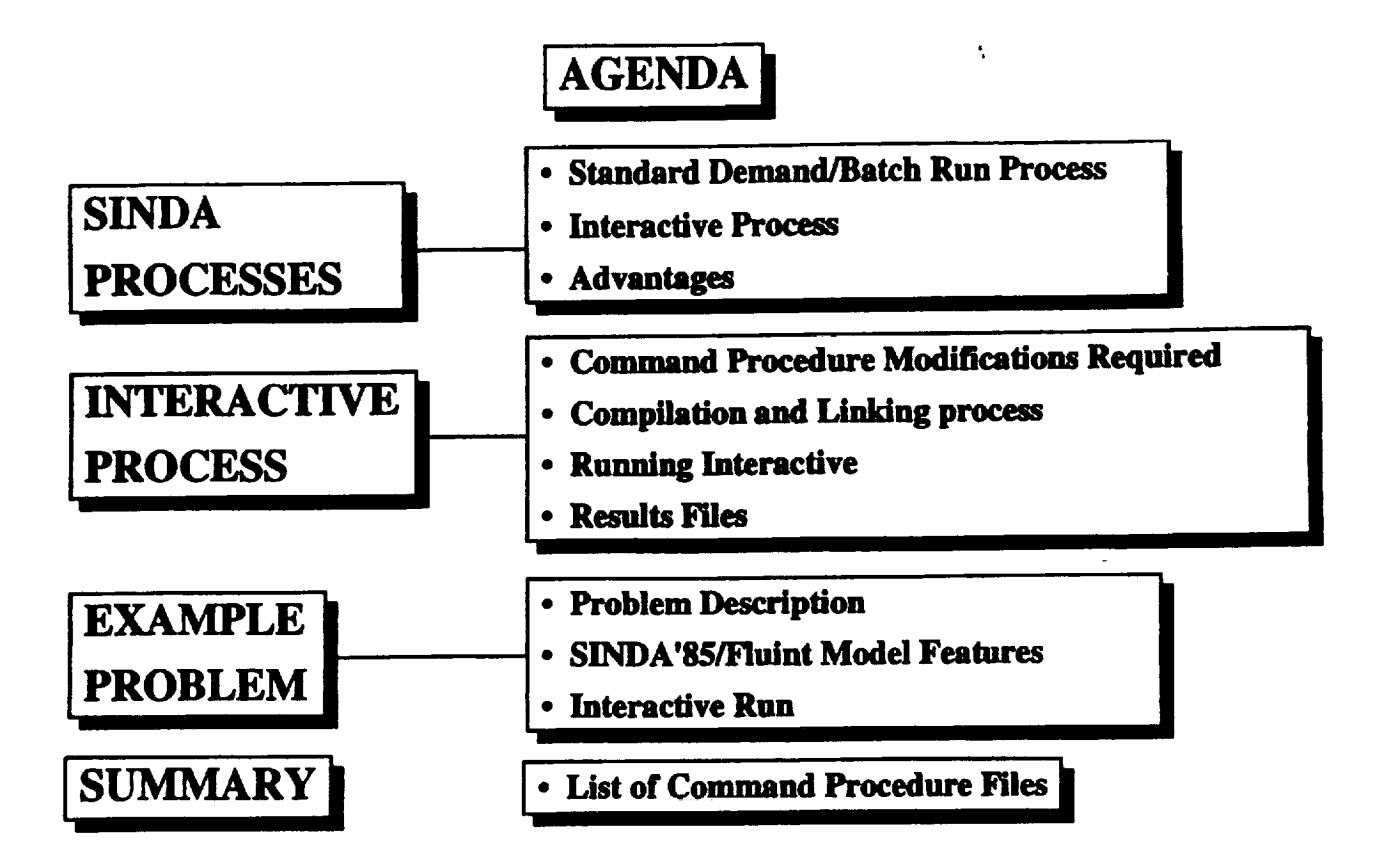

### **SINDA PROCESS**

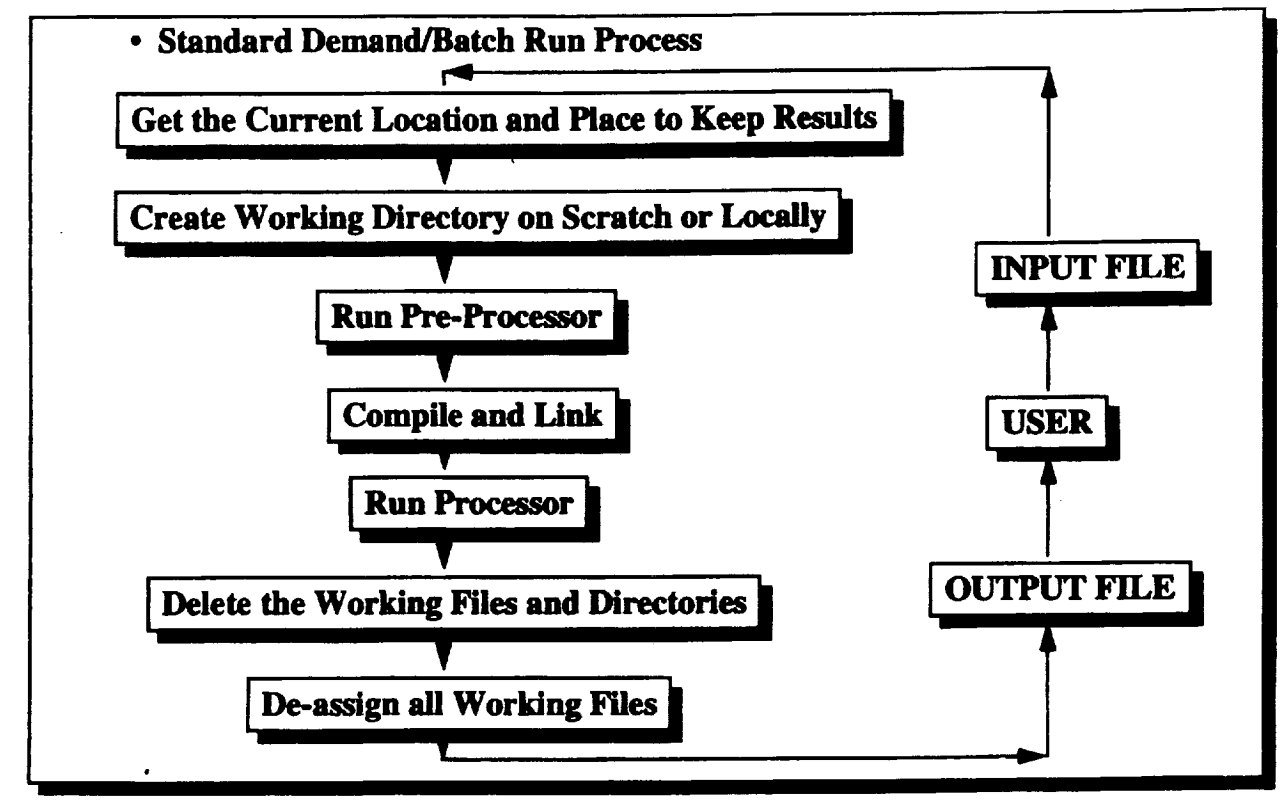

### **SINDA PROCESS**

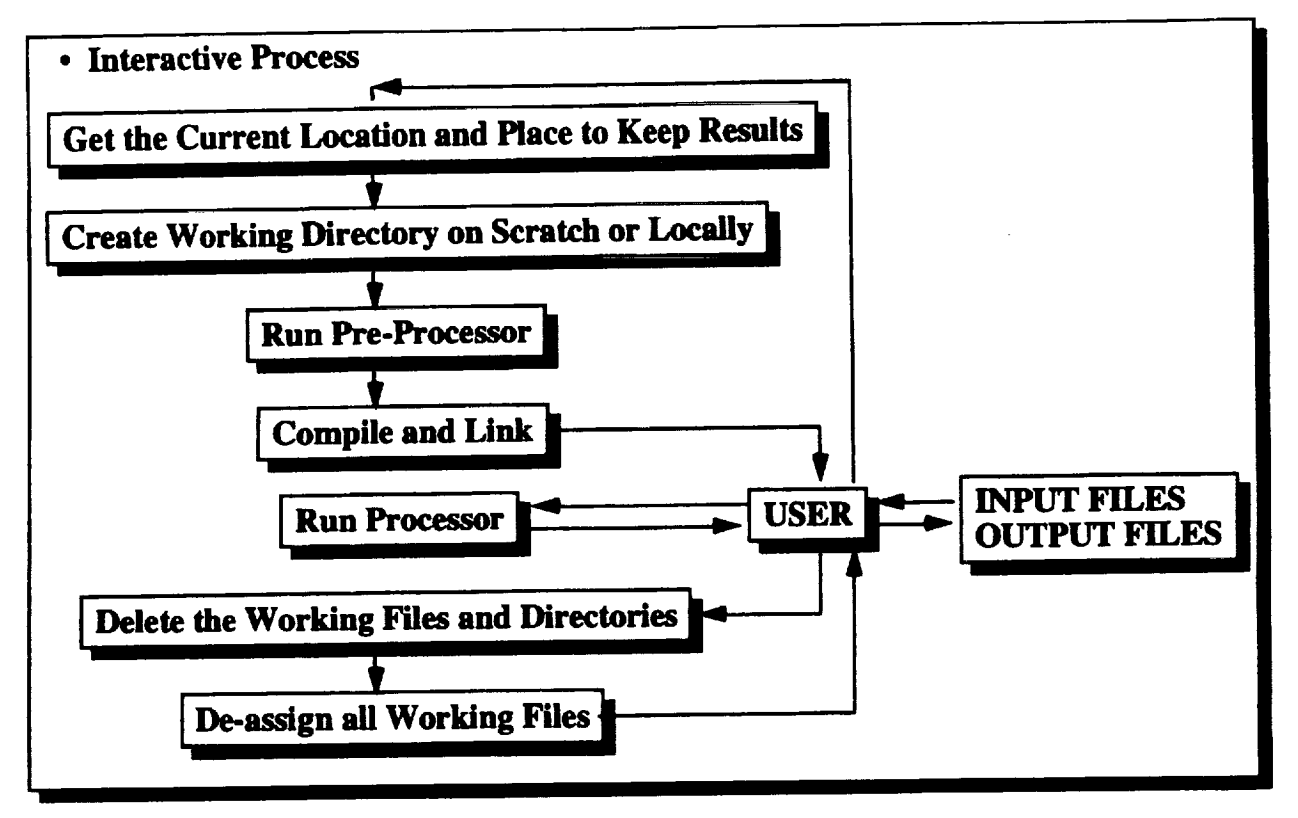

## **INTERACTIVE PROCESS**

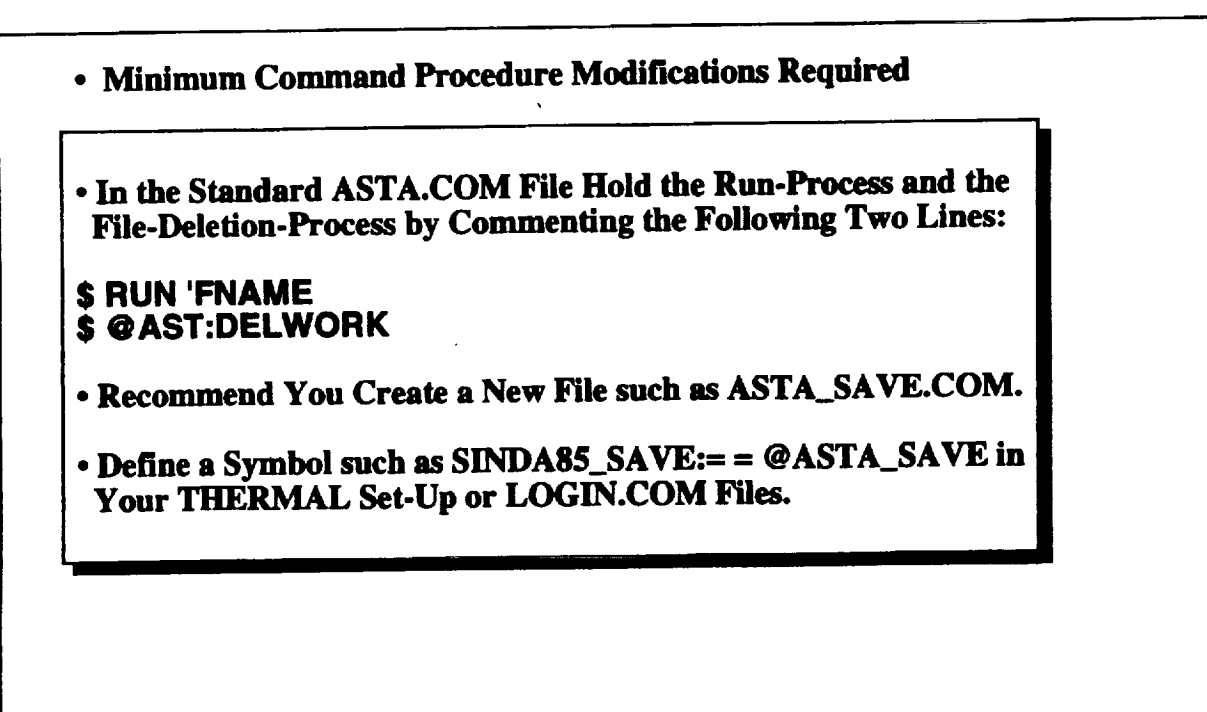

### **INTERACTIVE PROCESS.**

### **• Compilation and Linking Process** • **Run the Preprocessor With Input File XXX.INP: \$>SINDA85\_SAVE XXX.INP • If Errors are found, files XXX.OPP or XXX.US located in the Same Directory of XXX.INP Will contain any Pre-Processor (SINDA85/Fiuint) or** *Compilation* **(Fortran) error messages.** • If **No Errors, You will find Yourself within the** *------* **DIR Scratch** Directory. **Among All of the XXX.DAT files** is **the XXX.EXE Executable ready to Run.** • **Transparent** to the **User, the VAX System Has also Assign a Number of Working Files (Just like your ASTA\_SAVE.COM** *File* **Requested That Will Remain Assign Until** they **Are De-assigned, or Until You LogouL Should You Logout,** These **Assignments Need** to be **Made Before the XXX.EXE can** be **Run.**

## **INTERACTIVE PROCESS**

#### **• Running** Interactive:

• **To Run Just Enter:**

**\$>RUN XXX**

**I III**

**• All of** the **Lines Programmed in** the *HEADER* **OPERATIONS** *DATA* **Block of** the **SINDA"SS/Fluint Model Will Begin Execution.**

• **Result Files:**

**- Result Files (XXX.OUT, XXX.US1, XXX.RSO, Etc) Will be** *Created* **in the** Same Location as the XXX.INP Model.

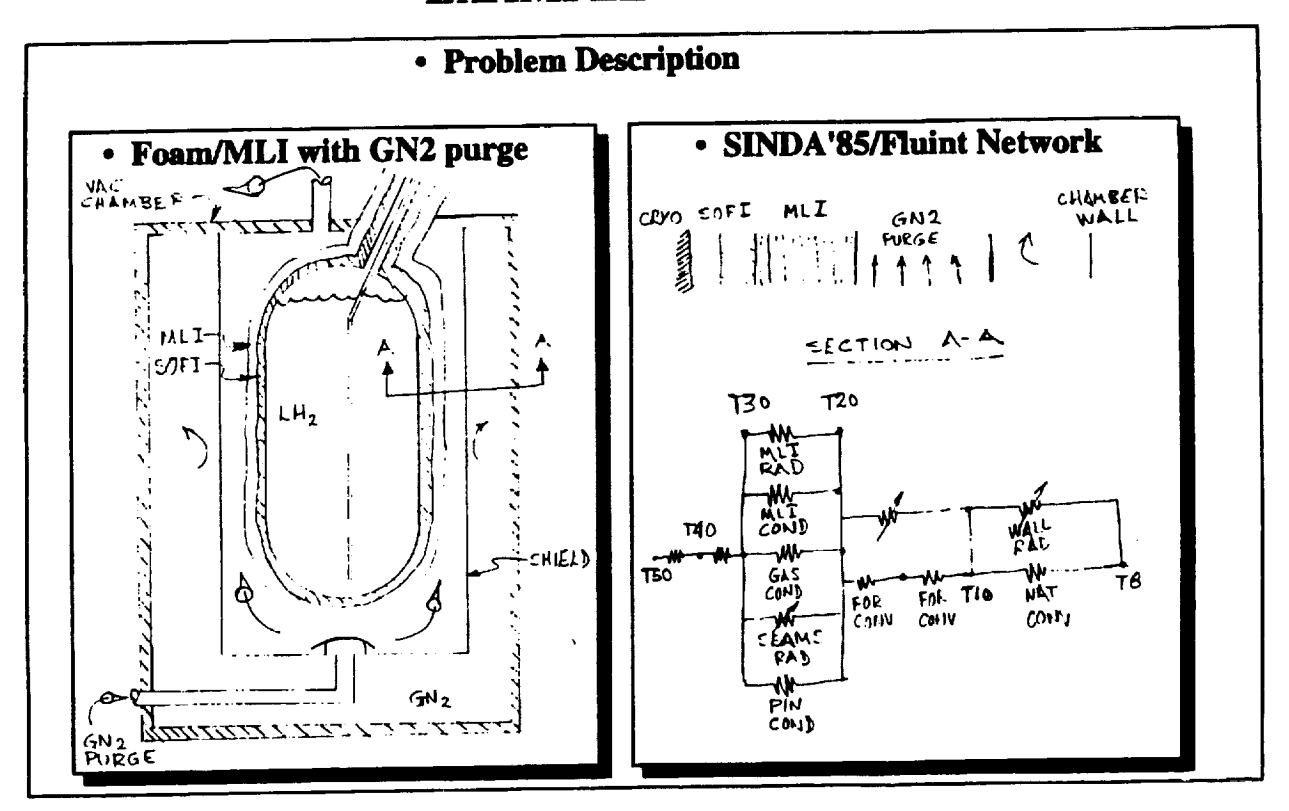

 $\cdot$ 

k,

 $\bar{\lambda}$ 

```
• SINDA'85/Fluint Model FMLI.INP
C THIN SUBMODEL: DESIGNED TO MODEL THE THIN INSULATED
     SECTION OF THE FOAMMLI TEST ARTICLE IN GROUND PHASE CONDITIONS.
C.
\mathbf cC PURGE FLUID SUBMODEL: DESIGNED TO MODEL THE GN2 PURGE BETWEEN THE
     MILI AND THE SHIELD. THIS SUBMODEL GENERATES THE CONVECTION
C
     BETWEEN THE SHIELD AND THE THIN MLI INTERFACE.
\mathbf{c}HEADER OPTIONS DATA
TITLE FOAMMLI GROUND PHASE
    MODEL = TEST
    OUTPUT = FMLLOUT
    USER1 = FMLUS1C FLUID DESCRIPTION FOR LN2 PURGE GAS
HEADER FPROP DATA,8728, SL, 0.0
C MOST COMPLETE N2 GAS (NEAR 1 ATM.)
C VALUES BELOW 77.36K ARE FOR VAPOR
     RGAS = 8314.34/28.01
C
AT.V. 65.0.4.40E-6
    77.36,5.44E-6, 80.0,5.59E-6, 85.0,5.9E-6, 90.0,6.22E-6
    95.0.6.54E-6, 100.0.6.87E-6, 105.0.7.19E-6, 110.0.7.52E-6
    115.0.7.83E-6, 120.0.8.15E-6, 125.0.8.0E-6, 126.2.8.65E-6
    130.0,8.78E-6, 140.0,9.4E-6, 180.0,11.8E-6, 200.0,12.9E-6,
    220.0, 13.9E-6, 240.0, 15.0E-6, 260.0, 16.0E-6, 280.0, 16.9E-6,
    300.0,17.9E-6, 340.0,19.7E-6, 440.0,23.7E-6, 460.0,24.4E-6,
    480.0.25.2E-6, 500.0.25.9E-6
AT,K, 65.0,6.1E-3, 75.0,7.1E-3, 77.36,7.4E-3, 80.0,7.6E-3,
    85.0,8.0E-3, 90.0,8.5E-3, 95.0,8.9E-3, 100.0,9.4E-3,
    105.0,9.8E-3, 110.0,10.3E-3, 115.0,10.7E-3, 125.0,11.7E-3,
    130.0.12.1E-3, 150.0.13.9E-3, 160.0.14.7E-3, 180.0.16.5E-3,
    200.0,18.3E-3, 220.0,19.9E-3, 240.0,21.5E-3, 300.0,26.0E-3
    320.0,27.4E-3, 340.0,28.7E-3, 380.0,31.3E-3, 400.0,32.5E-3,
    480.0.37.5E-3, 500.0.38.6E-3
AT.CP. 65.0.1.039E3, 320.0.1.039E3, 380.0.1.042E3, 460.0.1.050E3
    500.0.1.056E3
c.
HEADER CONTROL DATA GLOBAL
    UID = ENGPATMOS = -14.7
    ABSZRO = 0.0SIGMA = 1.0NLOOPS = 500
```
#### · SINDA'85/Fluint Model FMLI.INP (cont) **HEADER USER DATA, GLOBAL**  $PI = 3.1416$ VALUE =  $0.0$ ICASE =  $1$ <u>синининининининининининининининин</u> C TO CHANGE MODEL CONFIGURATION, MODIFY THE FOLLOWING VARIABLES: <del>синиппиятининнинниннинниннинниннин</del> C CRYO PHYSICAL PROPERTIES:  $QEVAP = 191.9$  \$ HEAT OF VAPORIZATION OF CRYO (BTUALBM)<br>TCRYO = 37.0 \$ CRYO TANK TEMP (DEG R) **C BOUNDARY CONDITIONS:** TWALL = 530.0 \$ CHAMBER WALL (DEG R) TSHIELD = 520.0 \$ ALUMINUM SHIELD TEMP (DEG R) GN2PT = 530.0 \$ CHAMBER GN2 PURGE GAS TEMP (DEG R) C MILI PROPERTIES: **AMLITN = 45.809 \$ THIN MLI SURFACE AREA** DMLITN = 50.0 \$ MLI DENSITY (LAYERSAN) XLAYTN = 17.0 \$ NUMBER OF MLJ LAYERS ON THIN (INC OUTERANNER) EMLIH = 0.05 \$ MLJ HEMISPHERICAL EMISIVITY \$ MLI OUTER LAYER EMISIVITY PDIA = 1./32./12.0 \$ LEXAN PIN  $EMLO = 0.1$ <br>DIA (FT) DPIN = 1.0 \$ PIN DENSITY (#/SQFT)<br>FMSTN = 1.0 \$ THIN MLI-SHIELD VIEW FACTOR SEAMLTN = 36.061 \$ THIN MLI SEAM LENGTH (FT) SEAMWTN =  $0.125/12$ . \$ THIN MLI SEAM WIDTH (FT) C SOFI PROPERTIES: \$ THIN SOFI AREA (FT2)  $ASOFTN = 43.986$ SOFITN =  $0.45/12$ . \$ THIN SOFI THICKNESS (FT) C WALL PROPERTIES: \$ EMISSIVITY OF VAC WALL CHAMBER  $EWAL = 0.8$ C SHIELD PROPERTIES: ASHTN = 62.03 \$ THIN SHIELD AREA (FT2) **\$ EMISSIVITY OF AL SHIELD**  $ESHIELD = 0.9$  $FSW = 1.0$ \$ SHEELD-WALL VIEW FACTOR CONVSW = 1.0 \$ GN2 CONV BET SHIELD AND WALL (BTUMR-FT2-F) C GN2 PURGE FLUINT NETWORK GN2MLIT = 530.0 \$ MLI GN2 PURGE GAS TEMP (DEG R) GN2PFR = 10.0 \$ MLI GN2 PURGE FLOWRATE (LBSMIN)<br>HTCTN = 0.0 \$ THIN GN2 PURGE H(BTUAHR-FT2-F) (OUTPUT)<br>RENTN = 0.0 \$ THIN GN2 REYNOLD'S NO. (OUTPUT) C USED FOR OUTPUT ONLY XMLITN = 0.0 \$ THIN MLI THICKNESS VPURTN = 0.0 \$ GN2 VEL BET SHIELD AND THIN MLI (FT/SEC) C OTHER MODIFIABLE INPUTS STEF = 0.1714E-8 \$ STEFAN-BOLTZMANN (BTUMR-FT2-R4) Communismumumumumumumumumumumum **C END OF MODIFICATIONS** Communimuminimuminimuminimuminimuminimum

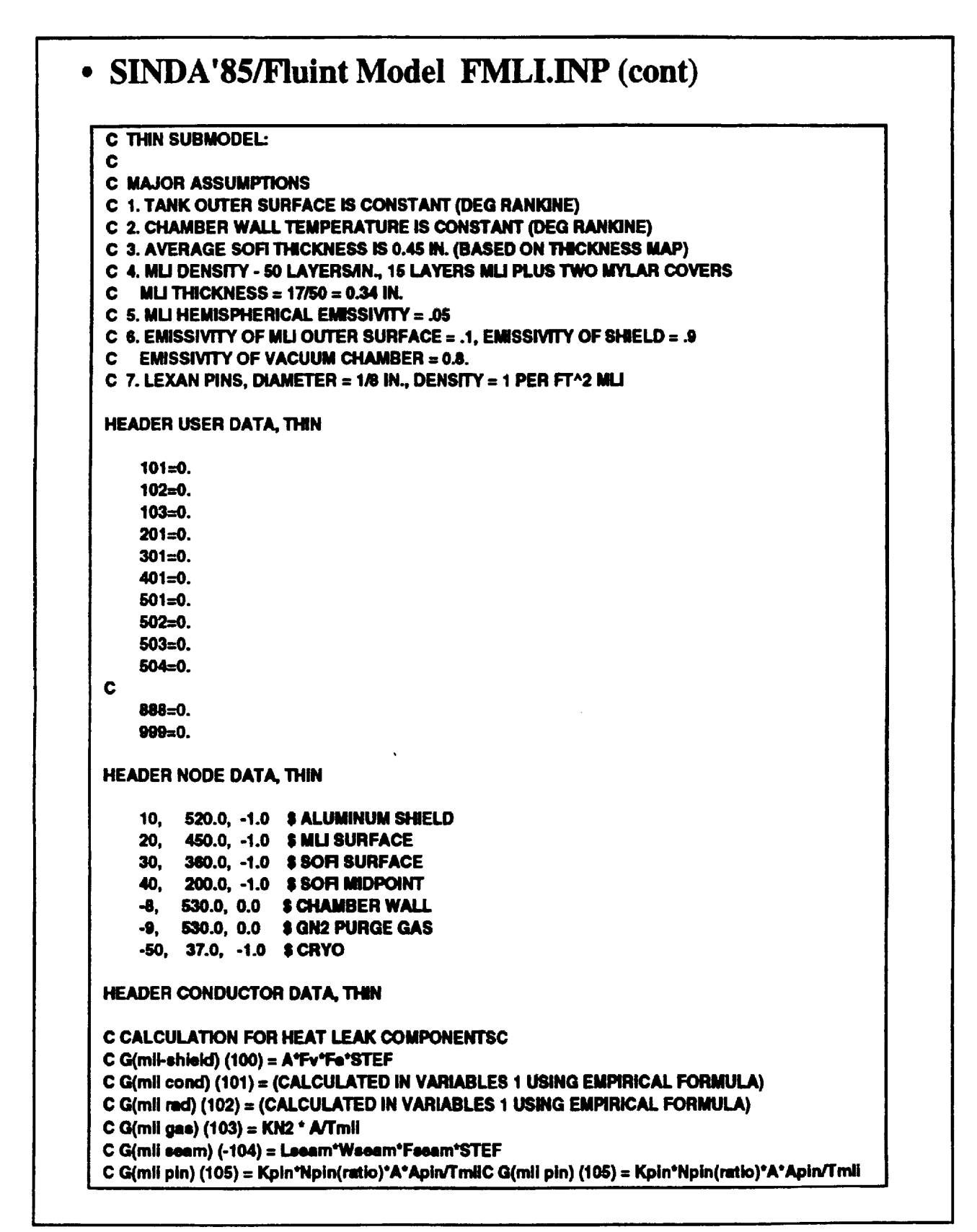

### • SINDA'85/Fluint Model FMLI.INP (cont)

 $C G (eofi) (106) = Ksofi<sup>*</sup> A/(Teofi/2)$  $C G($ sofi) (107) = Ksofi°A/(Tsofi/2)  $C$  G(wall-shield) (108) = A\*Fv\*Fe\*STEF C G(GN2-SHIELD)  $(100) = h<sup>*</sup>A$ C  $10, 20, 1.0$ \$ SHIELD TO MLI  $-100.$ 20, 30, 1.0 S MLI CONDUCTION 101,  $20, 30, 1.0$  SMLI RADIATION 102, SIV 103, 20, 30, A3, K501 \$ MLI GAS -104, 20, 30, 1.0 \$ MLI SEAM SPV 105, 20, 30, A1, K502 \$ MLIPIN<br>SPV 106, 30, 40, A2, K503 \$ SOFI CONDUCTION SPV 107, 40, 50, A2, K504 \$ SOFI CONDUCTION -108, 10, 8, 1.0 \$ WALL TO SHIELD<br>109, 10, 9, 1.0 \$ GN2 CONV SHIELD-WALL **HEADER ARRAY DATA, THIN** 1=3.23365E-2.3.35183E-4,-4.6414E-7,3.23797E-10 \$KPIN \$ K SOFI BX250 2=0.00259,0.0000231 \$K (GN2) 139.1, 0.0787  $3 = 115.0, 0.094$ 139.2, 0.00439 460.0, 0.0131 800.0, 0.0204 1000.0.0.0243 **HEADER CARRAY DATA, THIN** 999=PARAMETER HEADER FLOW DATA, PURGE, FID=8728 LU PLEN, 10, PL = 14.7, TL = 530. LU JUNC, 1, PL = 14.7, TL = 530. LU PLEN, 20, PL = 14.7, TL = 530. \$ SEE OPERATIONS BLOCK **PA CONN, 1, 10, 1** DEV = MFRSET SMFR  $= 1.0$ \$ SEE OPERATIONS BLOCK **PA CONN, 2, 1, 20** DEV = STUBE TLEN = 1.0 DH = 1.0  $AF = 1.0$ THTN.1.1.THIN.10.2.0.5 THTN,2,1,THIN.20,2,0.5

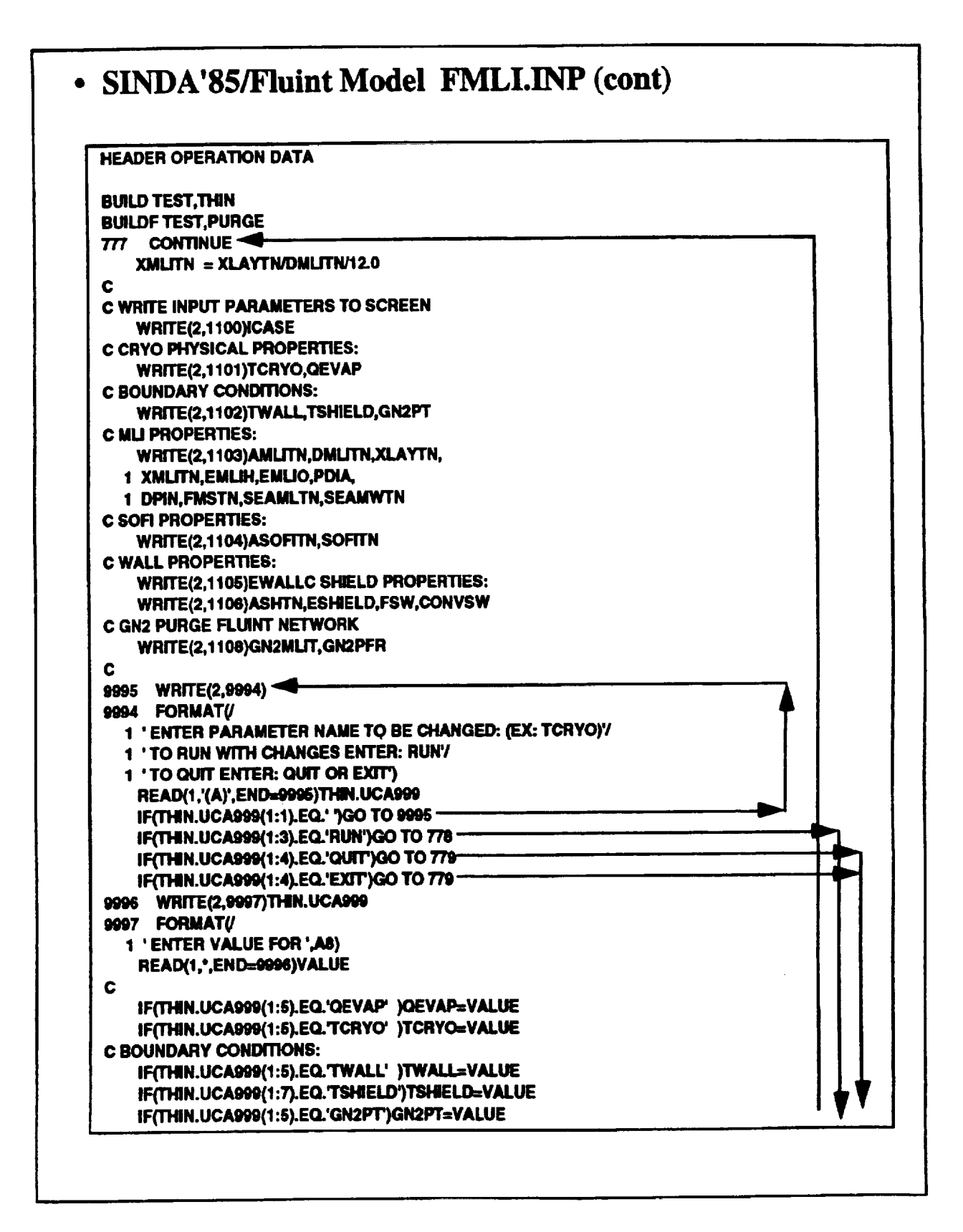

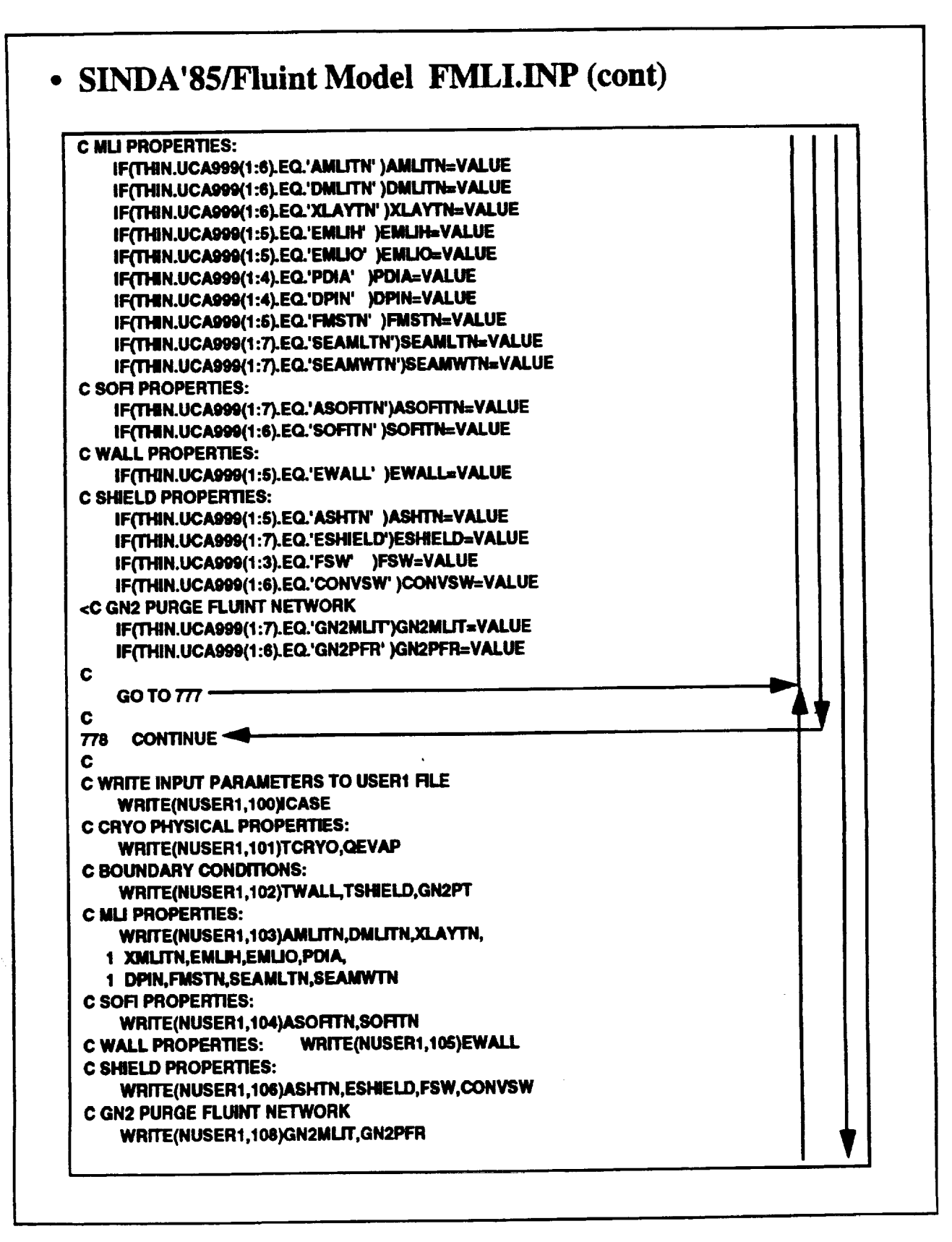

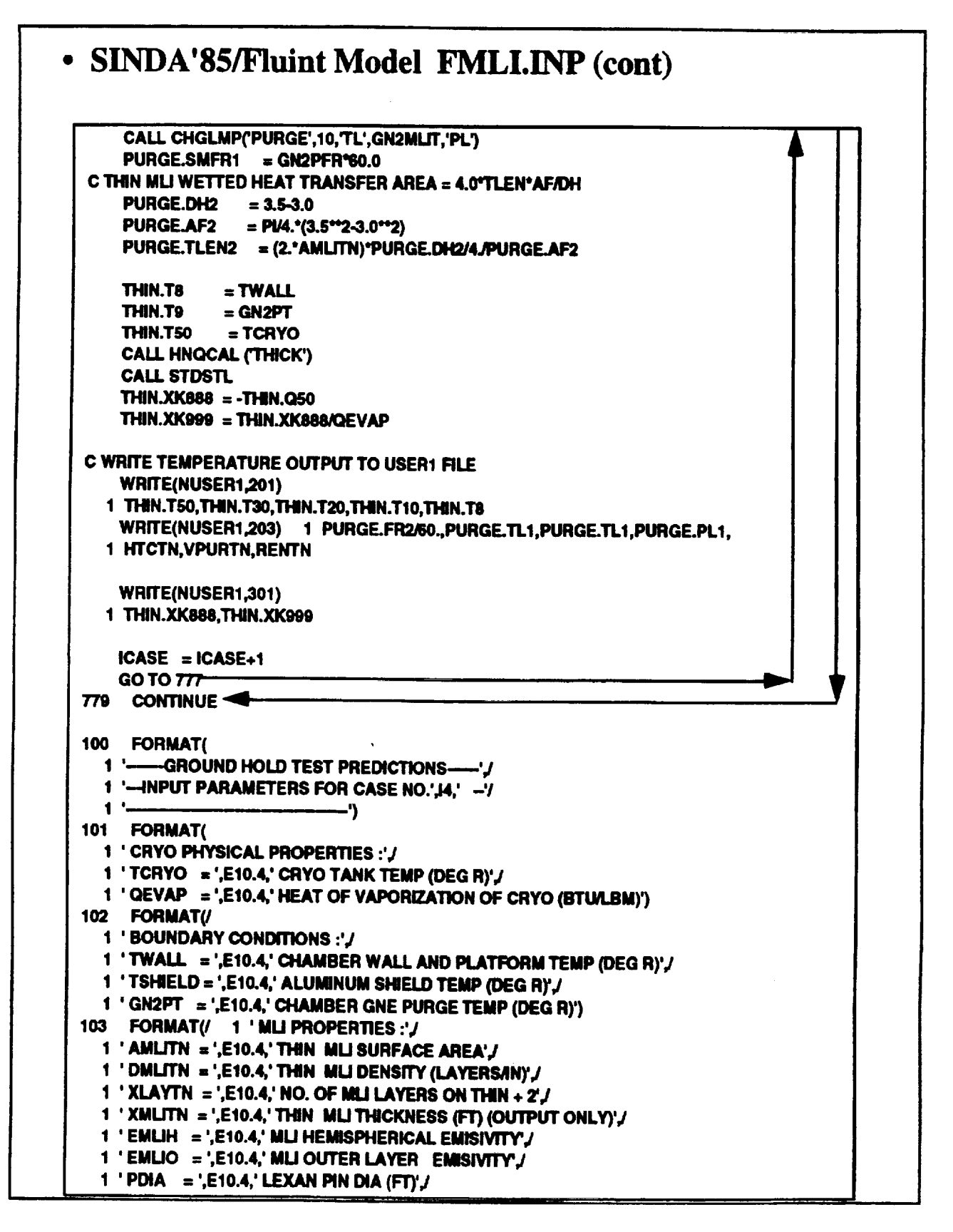

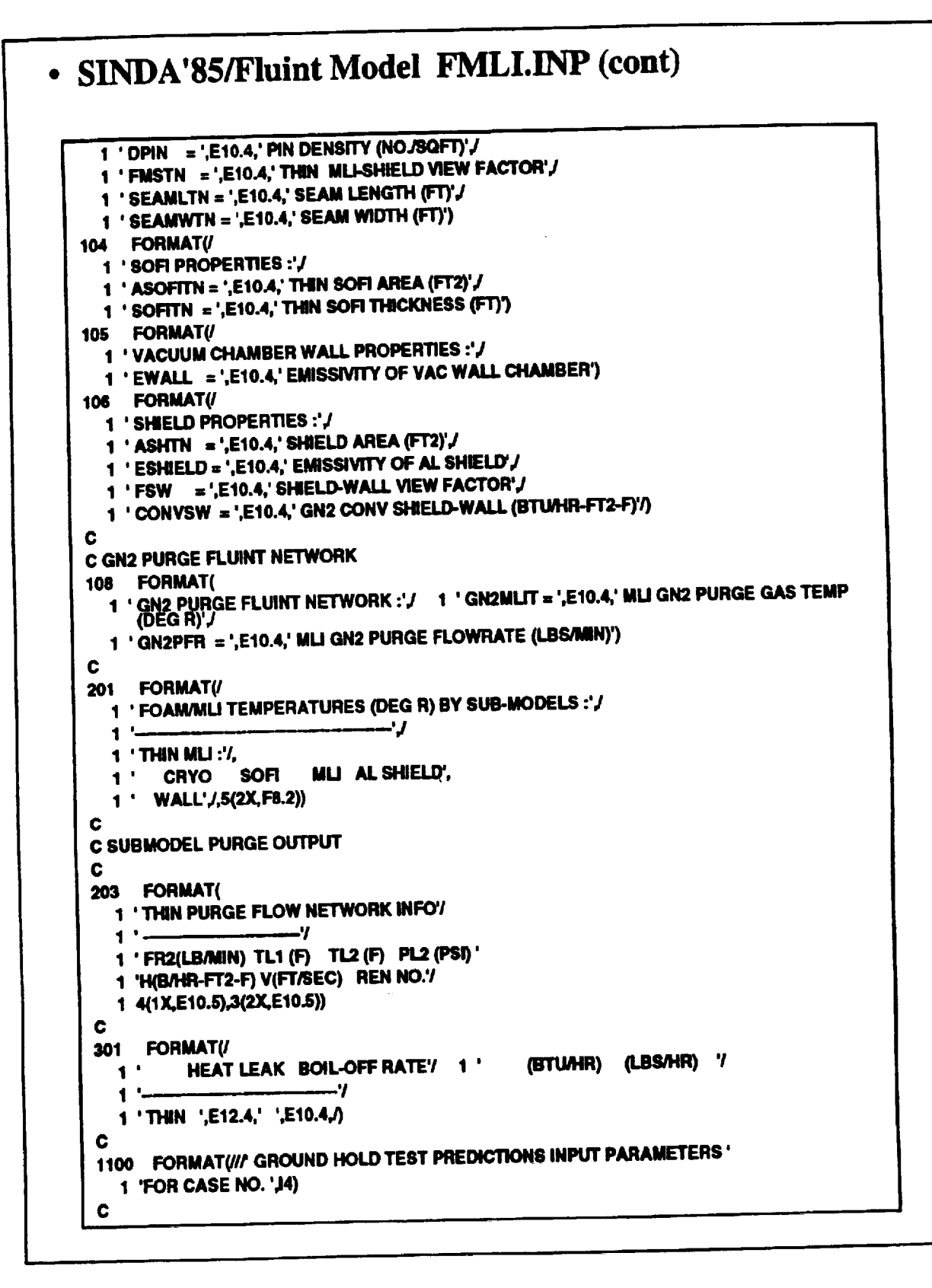

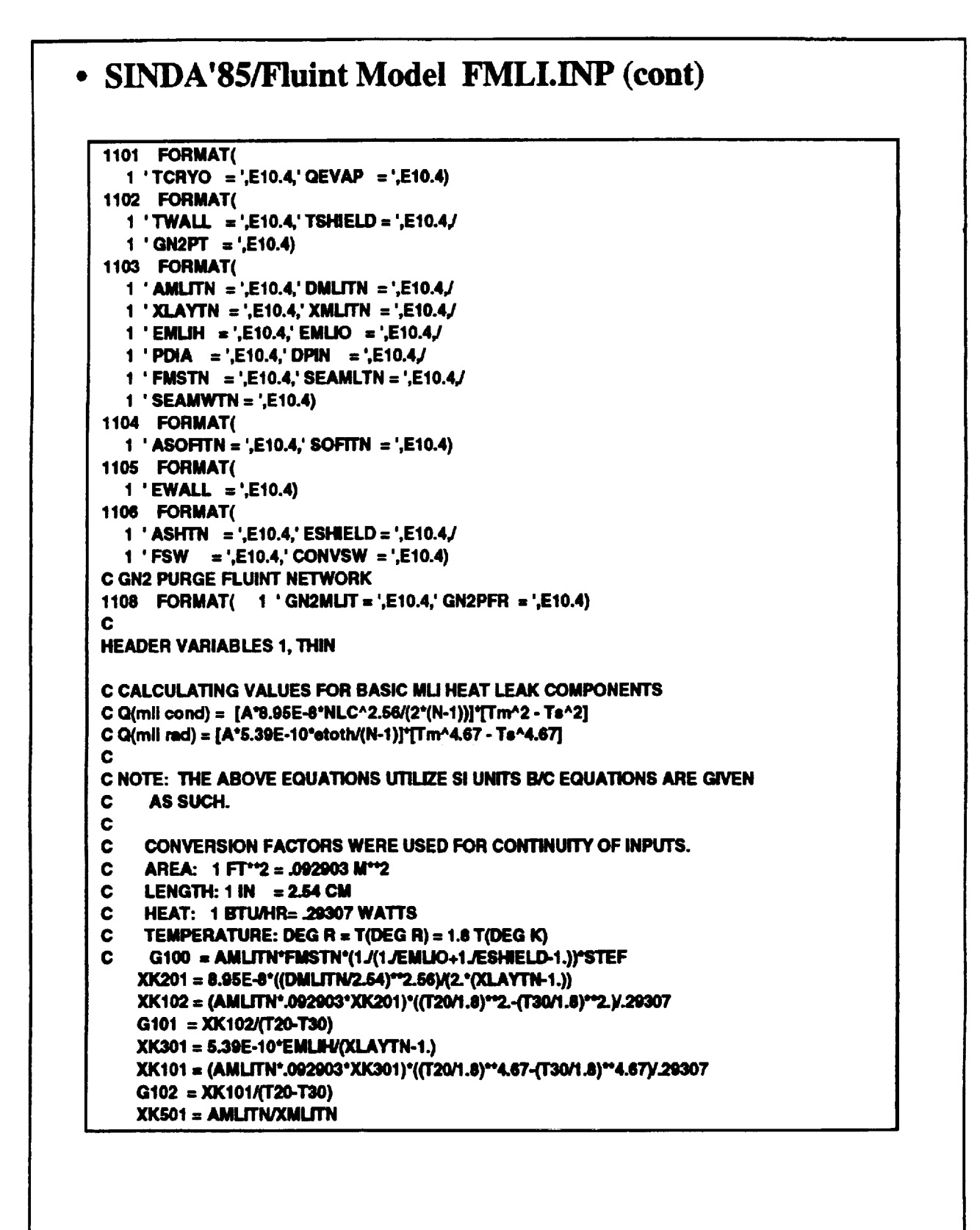

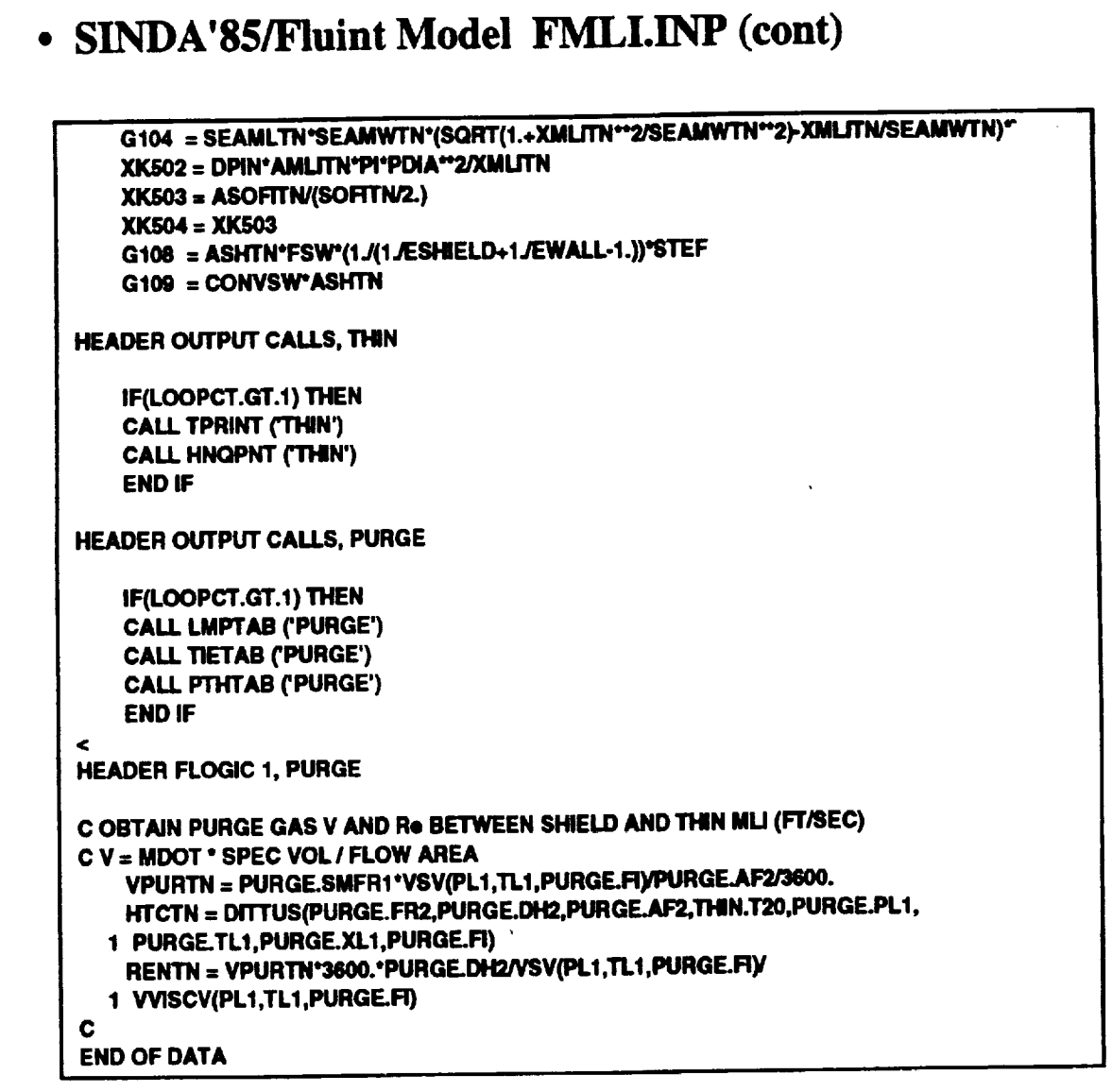

#### • Interactive Run: **Compile and Link Input File FMLLINP**

#### **EPVAX>dr** Directory DISK \$USER4: [SHAMONDS.WORK.TFAWS] **FIRLINP;3 Total of 1 file, 31 biooks.<br>EPVAX: einda@Seave fmil.imp** INPUT DATA FILE: FIALLINP SINDA 'S PREPROCESSOR RUN OF PROBLEM: FMLLINP STARTING: 11-AUG-1982 07:37:20.31 **FORTRAN STOP** The Pre-Processor ran for 6 opu seconds<br>PREPROCESSOR ENDS : 11-AUG-1992 07:37:55.94 BEGINNING COMPILE AND LINK STARTING: 11-AUG-1982 07:37:55.65 The complier ran for 4 apu seconds DOING THE LINK The link ran for 7 opu seconds<br>COMPILE AND LINK ENDS : 11-AUG-1982 07:38:23.33<br>SINDA '85 PROCESSOR RUN OF PROBLEM: FMLLINP STARTING: 11-AUG-1992 07:36:23.73 **EPVAX>**

### **EXAMPLE PROBLEM**

**• Interactive Run:** Output Files (Created in Scratch Directory ZZZZZZ.DIR)

**EPVAX>dir** 

#### Directory DISK (USER4; SIMMONDS, WORK, TFAWS. ZZZZZZ)

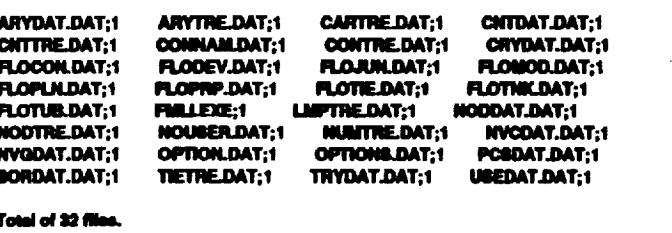

**EPVAX>** 

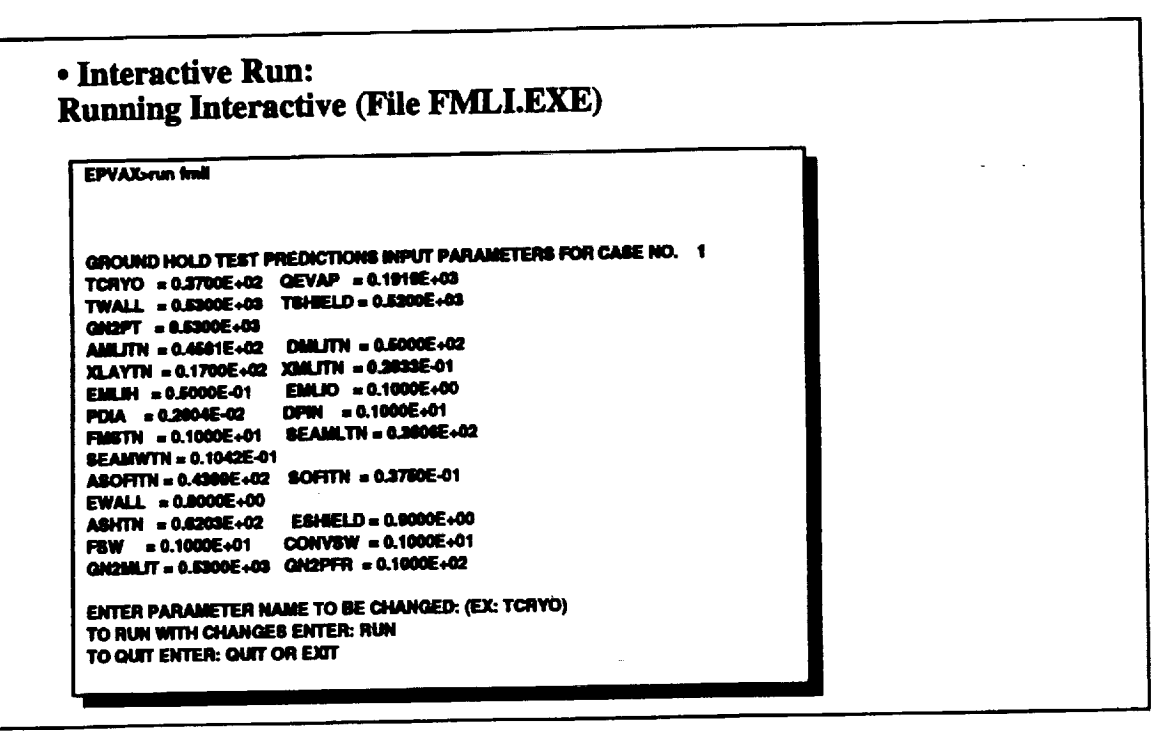

### **EXAMPLE PROBLEM**

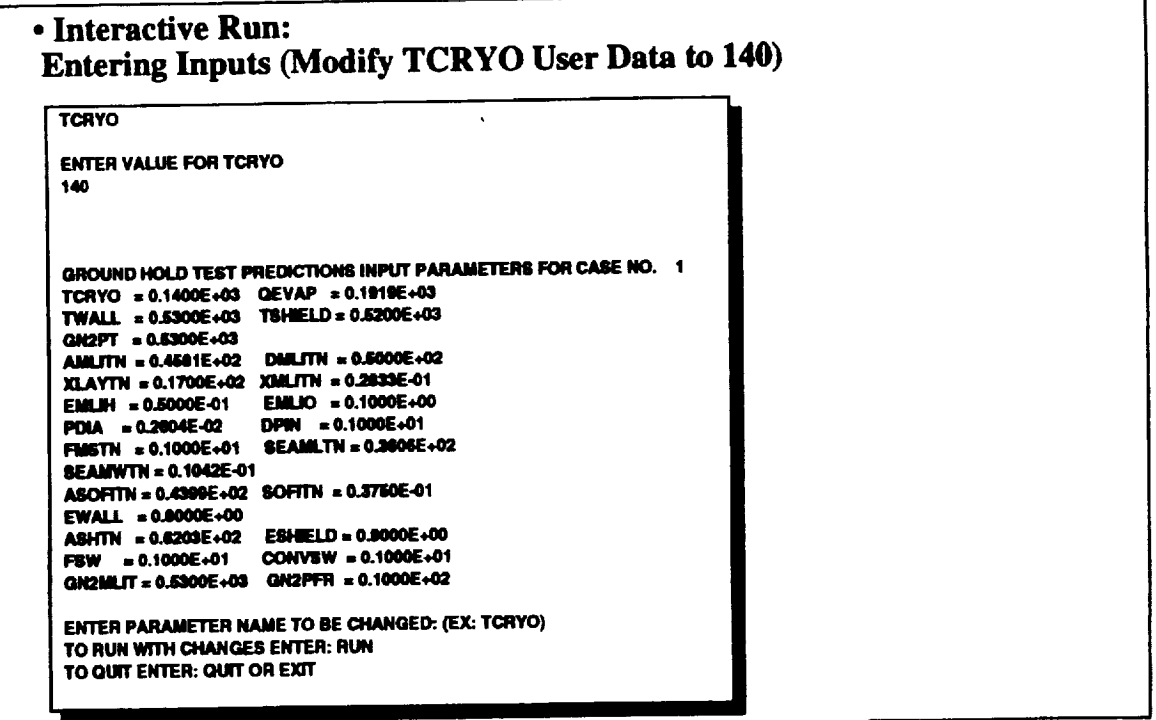

 $\frac{1}{4}$ 

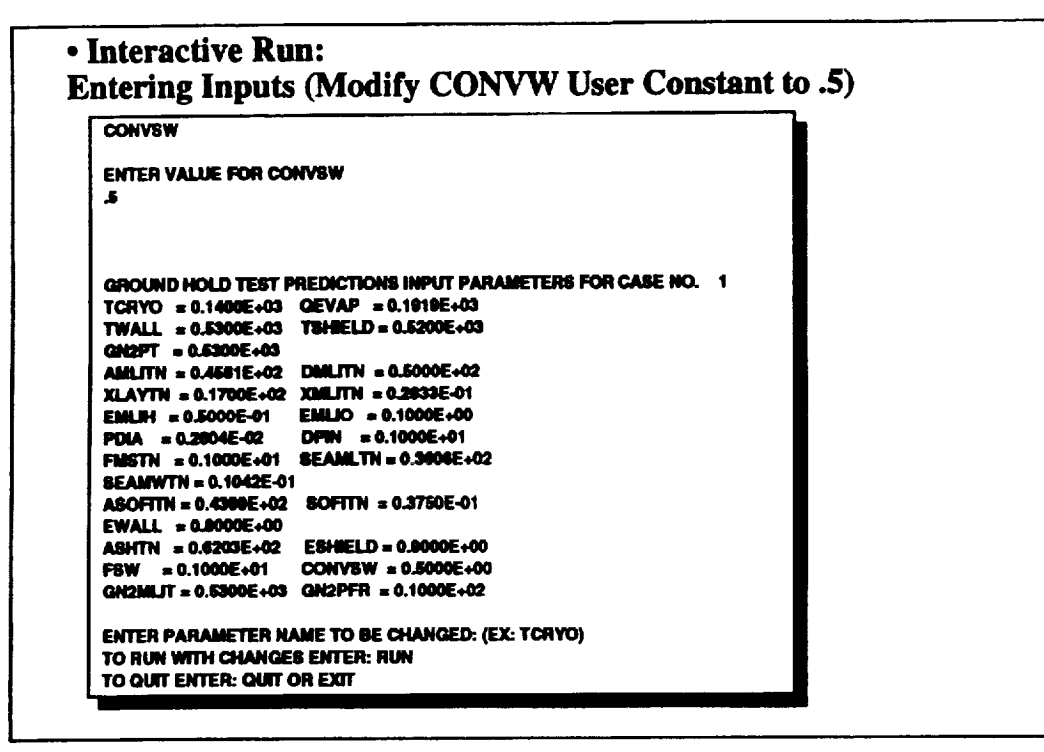

### **EXAMPLE PROBLEM**

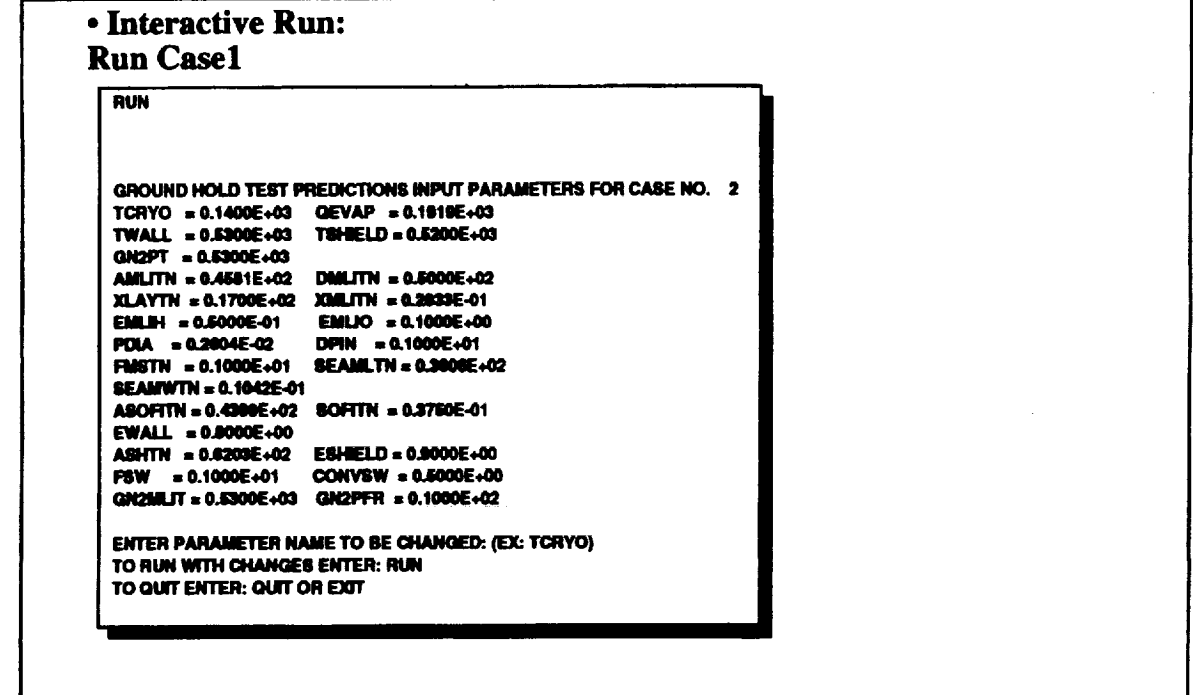

 $\bar{\chi}$ 

• Interactive Run: Exit and Show Result Files in TFAWS.DIR

 $\overline{\mathbf{em}}$ FORTRAN STOP EPVAX>dir [-]<br>EPVAX>dir [-]<br>Directory DISK@USER4:[SIMMONDS.WORK.TFAWS]

**FMLLOPP:1 FMLLINP:3 FMLLLIS;1** ZZZZZZZLDIR;1 **FMLLUB1;1** 

Total of 6 files. **EPVAX>** 

 $\bar{\chi}$ 

### **SUMMARY**

**FMLLOUT;1** 

• The Interactive Process Saves Time.

• Permits Modifications to Thermal/Fluids Model Parameters During Run Time.

• Permits User to Examine Results and Make Decisions During Parametric Studies.

• Executable Models Can be Run by Non-SINDA'85/Fluint Users.

. Open the Doors for Unlimited Creativity and Interaction with the SINDA'85/Fluint Models.

## **•** Output **File FMLI.USI**

**-GROUND HOLD TEST PREDICTIONS---INPUT PARAMETERS FOR CASE NO. 1 -**

**CRYO PHYSICAL PROPERTIES** : **TCRYO** s **0.1400E+03 CRYO TANK TEMP (DEC R) QEVAP = 0.1S19E+03 HEAT OF VAPORIZATION OF CRYO (BTU/LBM) BOUNDARY CONDrnONS : TWALL = 0,S300E\_03 CHAMBER WALL AND PLATFORM TEMP (DE(; R) TSHIELD = 0.rQ00E+03** ALUMINUM **SHIELD TEMP (DEC R) GN2PT : 0.5300E+03 CHAMBER GNE PURGE TEMP (DEC R) MU PROPERTIES** : **AMLITN : 0.4581E+02 THIN MU SURFACE** AREA **DMUTN = 0.5000E+02 THIN MU DENSITY (LAYERSAN) XLAYTN = 0.1700E\_02 NO. OF MU LAYERS ON THIN \* 2 XMUTN = 02833E<)1 THIN MLI THICKNESS (FT) (OUTPUT** ONLY) **EMLIH = 0.5000E-01 MLI HEMISPHERICAL EMISIVITY EMLIO = 0.1000E+00 MU OUTER LAYER EMISIVITY PDIA : 0\_S04E\_2 LEXAN PiN DIA (IT) DPIN : 0.1000E\_)1 PIN DENSITY (NOJSQFT) FMSTN : 0.1000E+01 THiN MU-SHIELD VIEW FACTOR SEAMLTN : 0.3606E\_2 SEAM LENGTH (FT) SEAMWTN : 0.1042E-01 SEAM WIDTH (FT) SOFI PROPERTIES : ASOFITN: 0.4399E+02 THiN SOFI** AREA **(FT2) SOFITN : 0\_17S0E\_1 THIN SOIl THICKNESS (FT) VACUUM CHAMBER WALL PROPERTIES : EWALL = 0.8000E+00 EMISSIVITY OF VAC WALL CHAMBER SHIELD PROPERTIES : ASHTN = 0.6203E+02 SHIELD AREA (FT2) ESHIELD = 0.8000E+00 EMISSIVITY OF** AL **SHIELD FSW : 0.1000E+01 SHIELD-WALL'VIEW FACTOR CONVSW = 0.5000E400 GN2 OONV SHIELD-WALL (BTUMR-FT2-F) GN2 PURGE FLUINT NETWORK : GN2MLIT = 0\_100E+03 MU GN2 PURGE GAS TEMP (DEC R) GN2PFR : 0.1000E+02 MU GN2 PURGE FLOWRATE (LBS/NN) FOAM/MU TEMPERATURES (OEG** R) **BY SUB41OOELS :**

**THIN MU** : **CRYO SOFI MU** AL SHIELD **WALL 140.00 312.56 406.56 524.75 530.00 THIN PURGE FLOW NETWORK INFO**

**FR2(LB/MIN) TL1 (F)** TL2 **(F) PL2 (PSI) H(B;HR-FT2-F) V(FI"iSEC)** REN **NO. .10000E+02.52208E+03.S2208E+03.14700E\_02** \_rrSlE+00 **JI8730E+00 2791SE+04 HEAT LEAK BOIL43FF RATE (BTUiHR) (LBSiHR)**

THIN **0.1582E+04 0.\$245E+01**

## **• VAX FILES (Command Procedures) to Run SINDA'85**

#### **EPVAX>d**

### Directory DISK\$USER4:[SIMMONDS.THERMAL.SINDAB5]

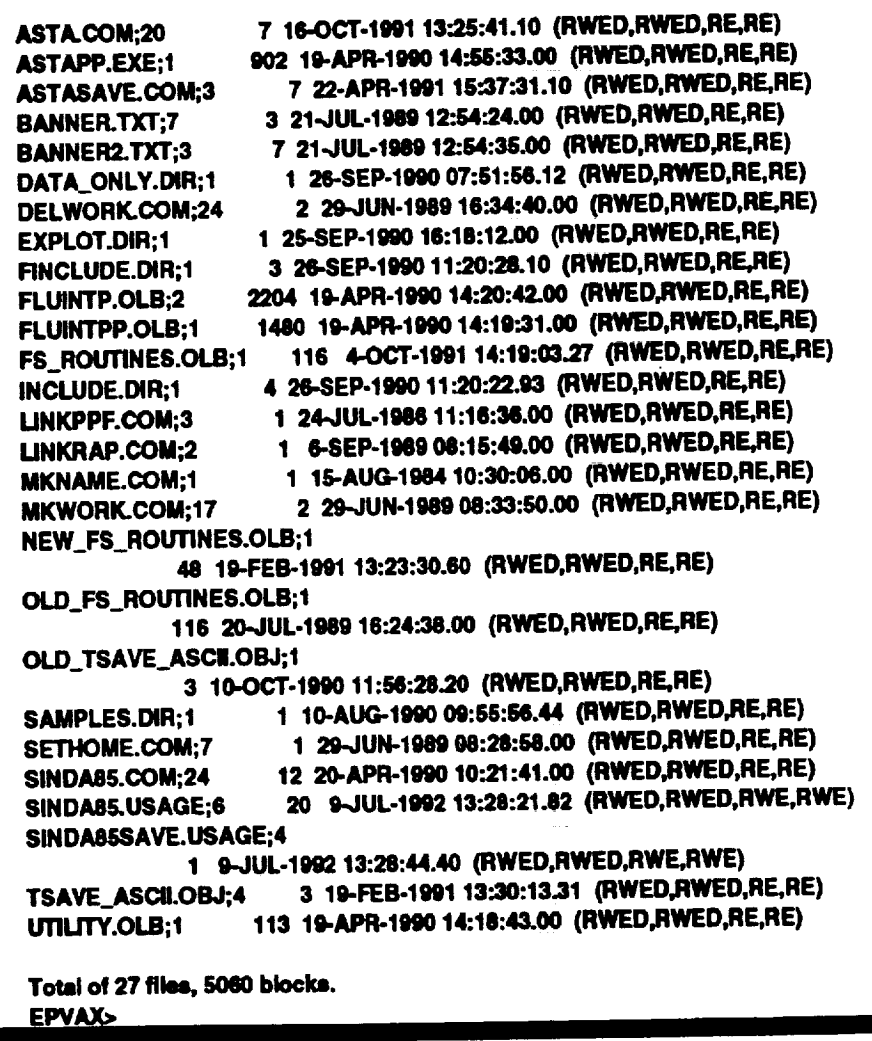

### • ASTASAVE.COMWith Minimum Modifications **Required**

**S SET NOVERI** \$ SET WORK/LIMIT=1024 \$ On WARNING then goto EXIT1 \$ On CONTROL\_Y then goto EXIT1 \$ ASSIGN \$1\$dua4:[user.SIMMONDS.THERMAL.SINDA85] AST \$! \$I \$ node = f\$getsyk"NODENAME") - "SYS" \$ start\_time = f\$time()  $$ start_cpu = f§ get|pi"$ , "cputim") \$I <sup>31</sup> GET THE CURRENT LOCATION AND PLACE TO KEEP THE RESULTS  $\bullet$ \$ IF P1 .NES. " THEN GOTO ISINPUT **WRITE SYSSOUTPUT • \*\*\*\*\* ERROR - NO INPUT \***  $\bullet$ **GOTO EXIT1**  $\bullet$ \$ ISINPUT: **\$ WRITE SYSPOUTPUT "INPUT DATA FILE: "P1" S @AST:SETHOME 'P1** \$I \$ FNAME = F\$PARSE(P1, "NAME") + F\$PARSE(P1,, "TYPE")\$ ASSIGN<br>'SINDA85\_KEEP\_DIR''FNAME FOR005  $$$  FNAME = F\$PARSE(P1,,,"NAME") \$ Assign 'SINDA85\_KEEP\_DIR"FNAME.OPP FOR006 \$! \$! Assian the MITAS Processor TSAVE Plot file. \$ Assign 'SINDA85\_KEEP\_DIR"FNAME' KEEP\$FILE **SI** \$1 CREATE WORKING DIRECTORY ON SCRATCH OR LOCALLY \$I **\$ SET NOCONTROL=Y S GAST:MKWORK** \$ SET CONTROL=Y \$I  $\bullet$ **RUN THE PRE PROCESSOR**  $\bullet$ \$ On WARNING then goto EXIT \$ On CONTROL\_Y then goto EXIT **\$ WRITE SYS\$OUTPUT 'SINDA '85 PREPROCESSOR RUN OF PROBLEM: "P1" \$ WRITE SYSSOUTPUT "STARTING: "F\$TIME()"** \$T1 = F\$GETJPK"","CPUTIM") \$! RUN/NODEB AST:fluintPP\$ RUN/NODEB AST:ASTAPP \$T2 = (F\$GETJPI("","CPUTIM") - T1)/100 \$ WRITE SYS\$OUTPUT \* The Pre-Processor ran for "T2" cpu seconds" \$ WRITE SYSSOUTPUT "PREPROCESSOR ENDS : "FSTIME()" **\$ DEASSIGN FOR005** 

## · ASTASAVE.COMWith Minimum Modifications **Required (cont)**

ŝł  $\blacksquare$ **COMPILE AND LINK** \$1 \$I \$ On WARNING then goto EXIT \$ On CONTROL\_Y then goto EXIT \$ WRITE SYS\$OUTPUT "BEGINNING COMPILE AND LINK" **\$ WRITE SYSSOUTPUT "STARTING: "FSTIME()"** \$T1 = F\$GETJPK"',"CPUTIM") \$FOR/LIS='SINDA85\_KEEP\_DIR"FNAME.LIS/CROSS ASTAP.DAT \$T2 = (F\$GETJPI("","CPUTIM") - T1)/100 \$ WRITE SYS\$OUTPUT " The compiler ran for "T2' cpu seconds" \$ Write SYS\$OUTPUT " DOING THE LINK " \$T1 = F\$GETJPK"","CPUTIM") \$ LINK/EXEC='FNAME.EXE ASTAP, AST.fluintp/L, UTILITY/L, FS\_ROUTINES/L \$T2 = (F\$GETJPK"","CPUTIM") - T1)/100 \$ WRITE SYS\$OUTPUT \* The link ran for "T2' cpu seconds" \$ WRITE SYS\$OUTPUT "COMPILE AND LINK ENDS : "F\$TIME()" \$ DEL ASTAP.":\*  $\bullet$ \$! RUN THE PROCESSOR \$I. \$ On WARNING then goto EXIT \$ On CONTROL Y then goto EXIT \$ ASSIGN 'SINDA85\_KEEP\_DIR"FNAME.TSV FOR021 \$ ASSIGN 'SINDA85\_KEEP\_DIR"FNAME.RP FOR025 **SIF P2.EQS. "THEN GOTO ENT1** WRITE SYS\$OUTPUT "RSI DATA FILE: "P2'.RP"  $\bullet$ **@AST:MKNAME 'P2** £ **PP2 = TNAME ASSIGN 'PP2.RP FOR024 SENT1:** \$ WRITE SYS\$OUTPUT "SINDA '85 PROCESSOR RUN OF PROBLEM: "P1" \$ WRITE SYSSOUTPUT "STARTING: "FSTIME()"  $$T1 = F$GETJPK$ ", "CPUTIM")  $\bullet$ **S ASSIGN SYSMNPUT FOR001 \$ ASSIGN SYSSOUTPUT FOR002** £I **SIRUN 'FNAME** \$IT2 = (F\$GETJPI(","CPUTIM") - T1)/100 \$!WRITE SYS\$OUTPUT ' The processor ran for "T2' cpu seconds" SIWRITE SYSSOUTPUT "PROCESSOR ENDS : "FSTIME()"  $\bullet$ DEL WORKING FILES AND DIRECTORIES \$I **SI**  $SENT.$ \$l

### • ASTASAVE.COM With Minimum Modifications **Required (cont)**

\$ open/append usage ast:sinda85save.usage \$ write usage f\$getjpl("","username")," ",""node"," ",""start\_time'", - $-$ .  $f$ \$time() \$ close usage  $\bullet$ \$ On WARNING then continue \$ On CONTROL\_Y then continue \$ On ERROR then continue \$ IF ""F\$LOGICAL("FOR005")".NES."" THEN DEASSIGN FOR005 \$ IF ""F\$LOGICAL("FOR006")".NES."" THEN DEASSIGN FOR006 \$!@AST:DELWORK **SEXIT1:**